## **CMA Mobile Web Browsers-Cloud Gaming Market Investigation**

## **Draft Consumer Research Questionnaire for Consultation February 2023**

## **Contents**

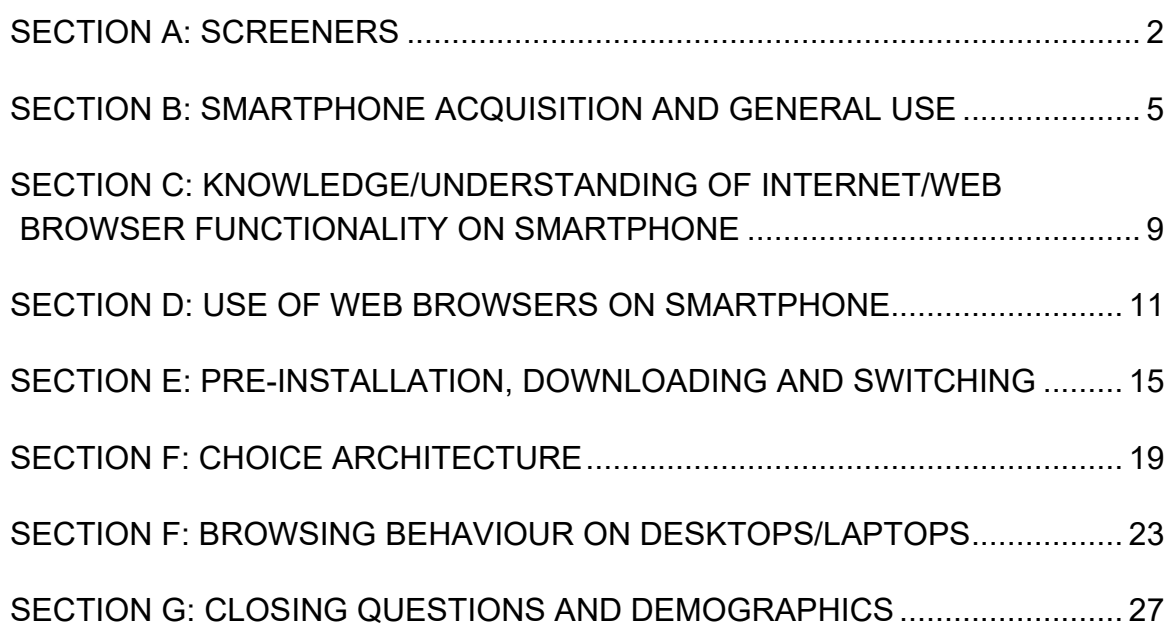

<span id="page-1-0"></span>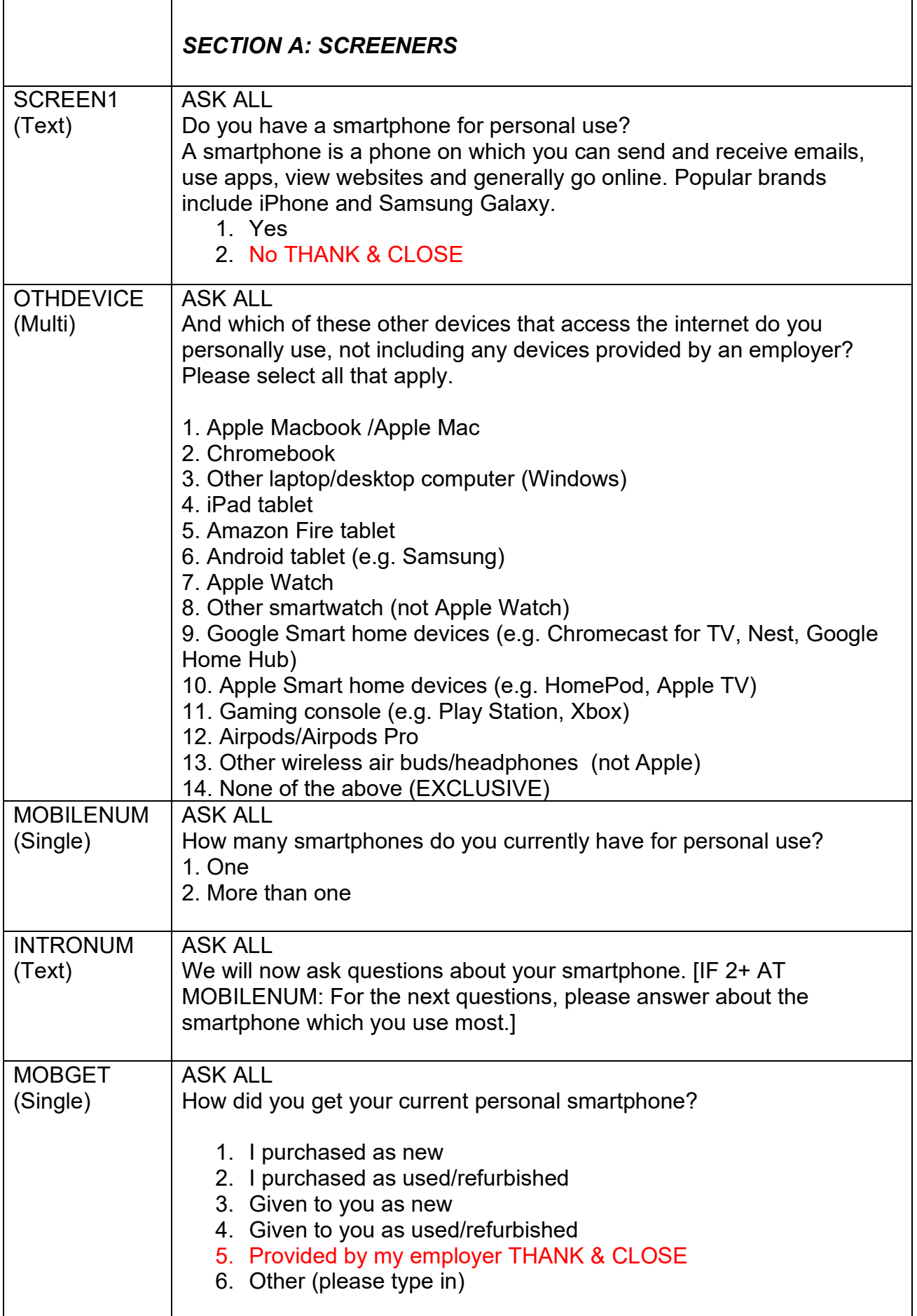

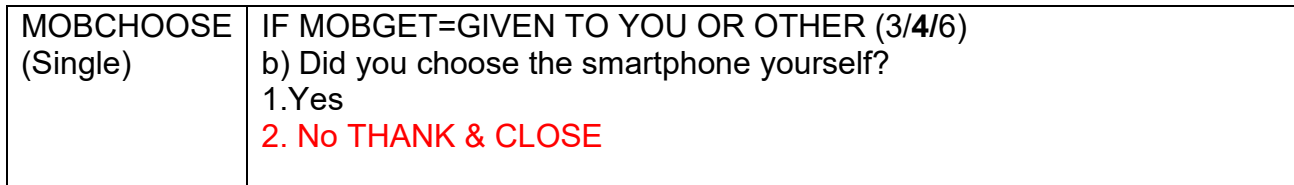

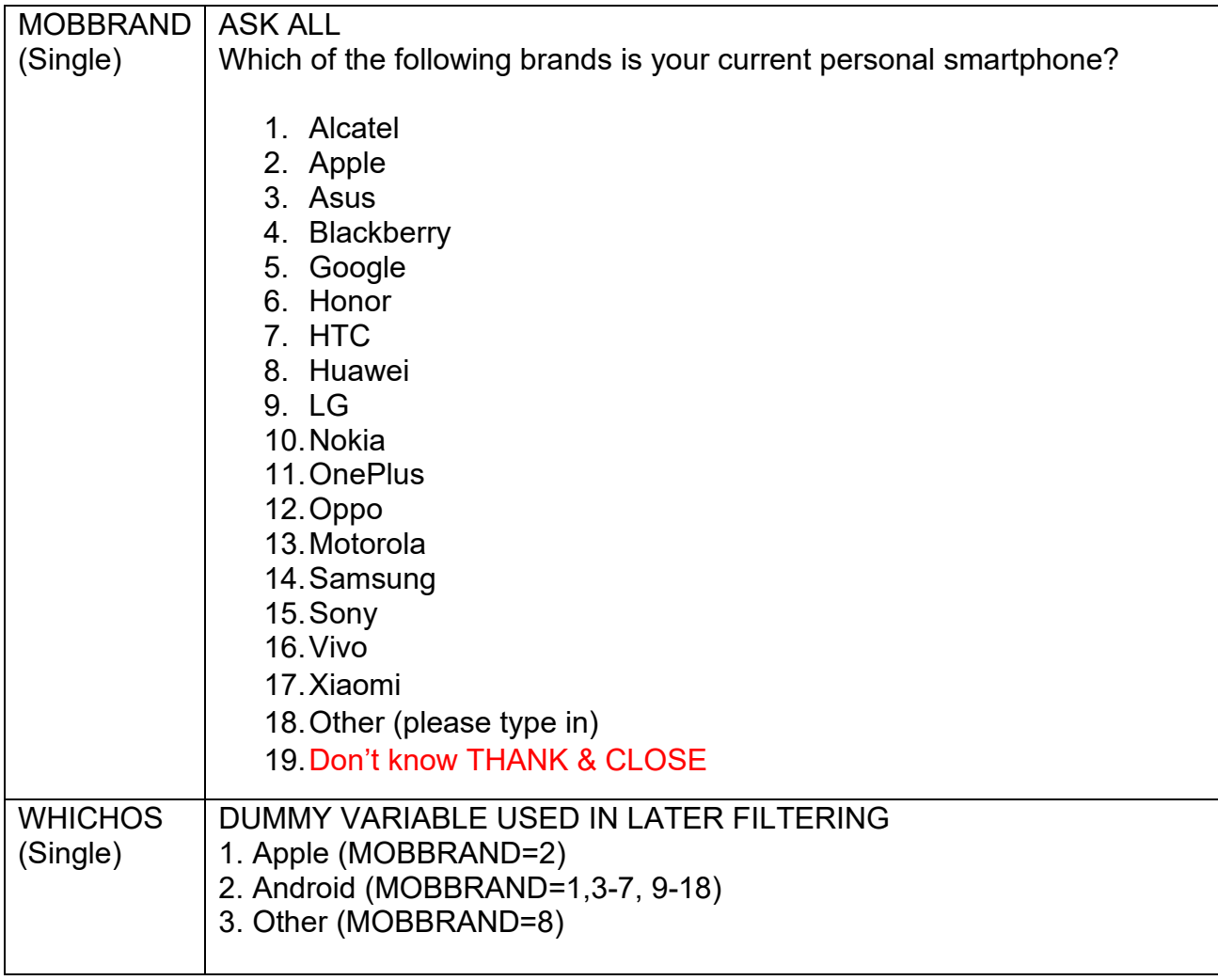

<span id="page-4-0"></span>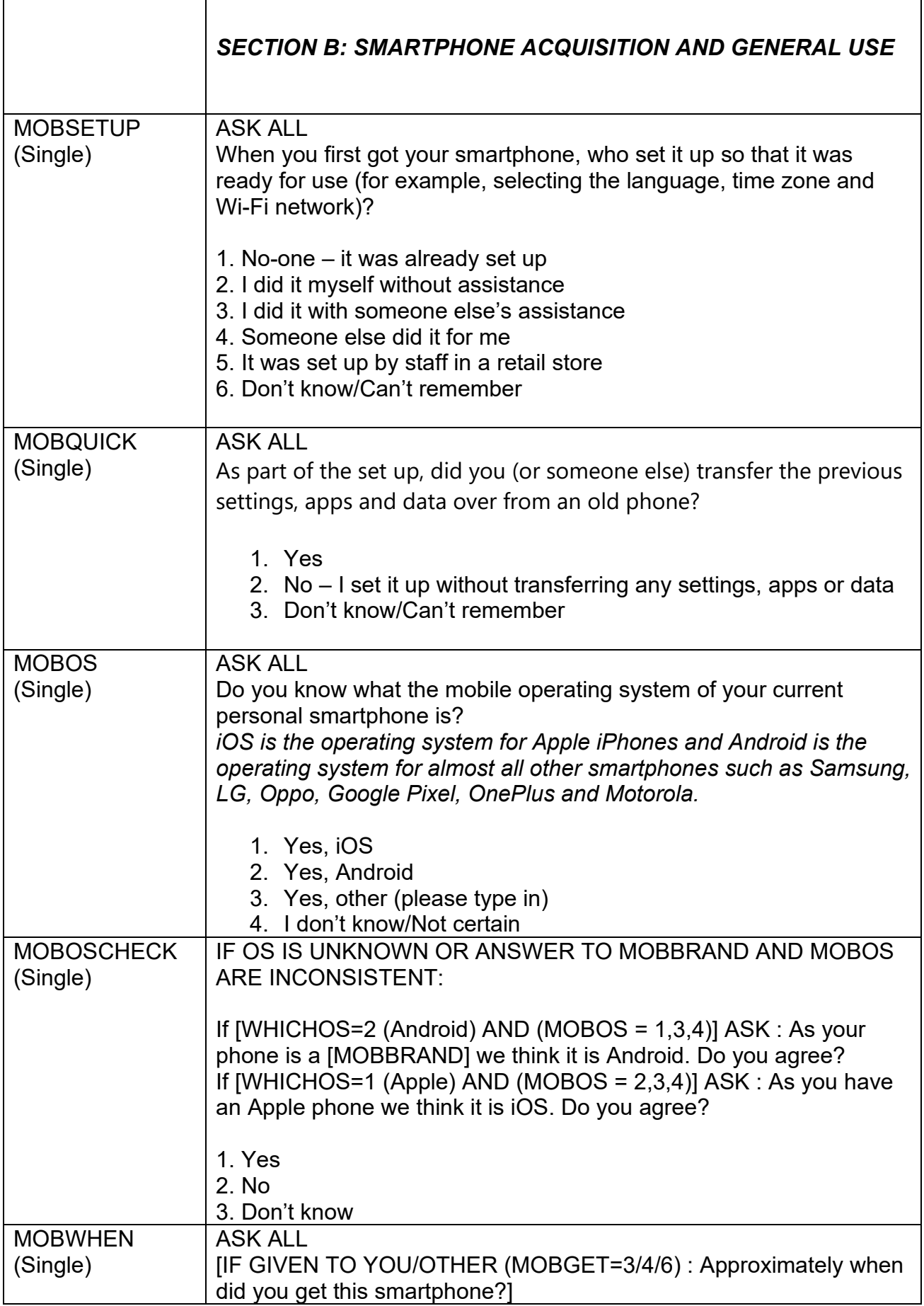

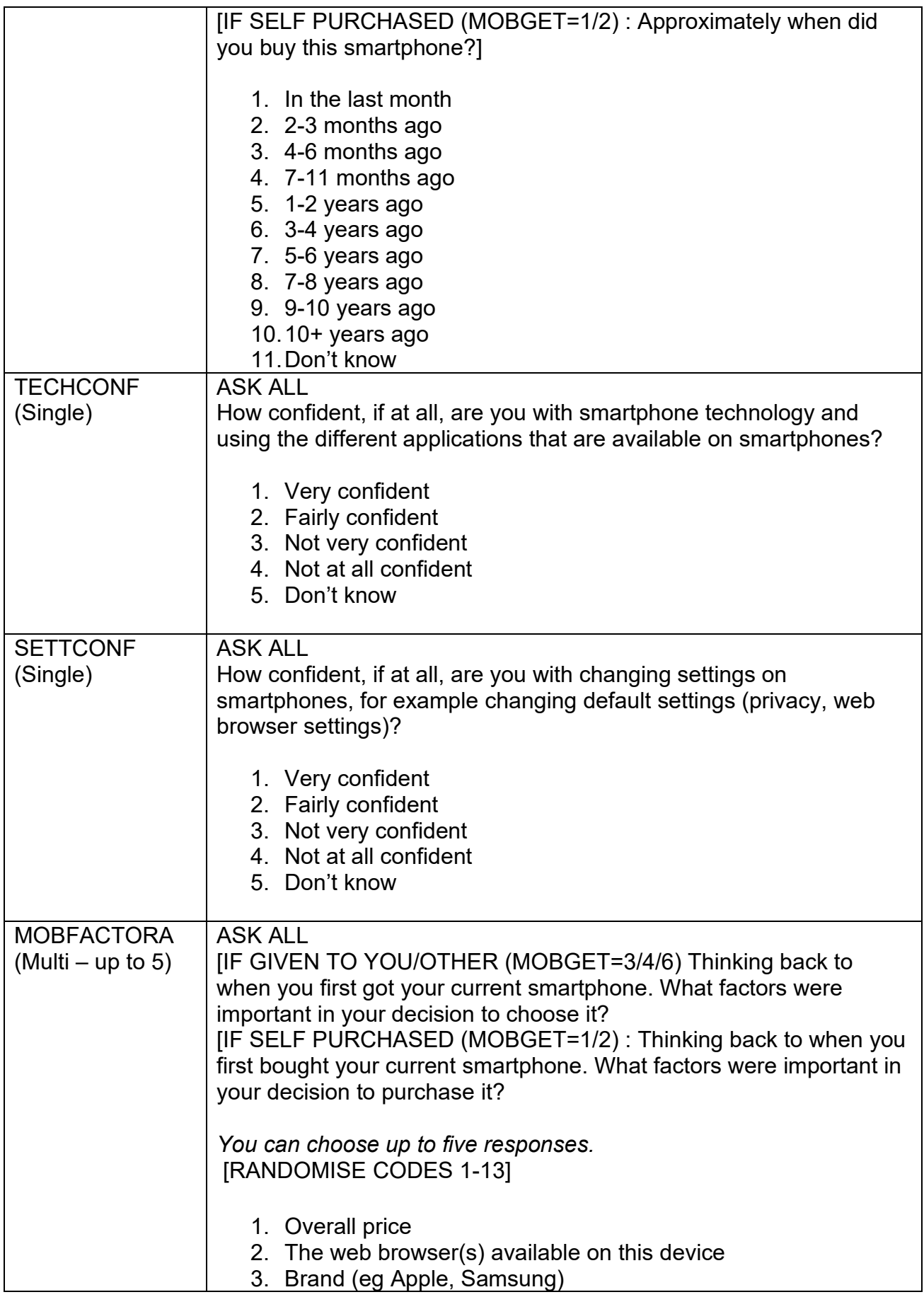

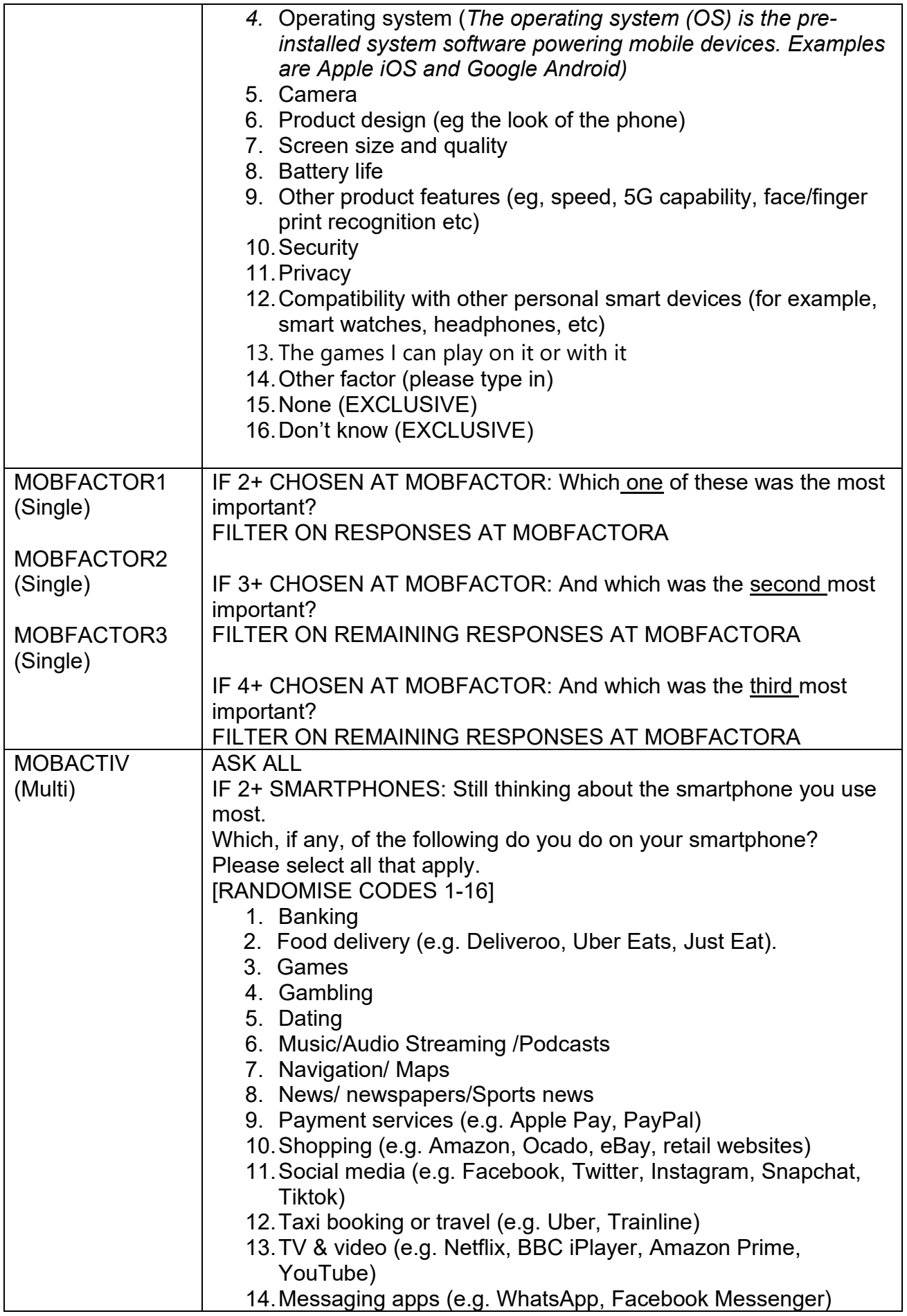

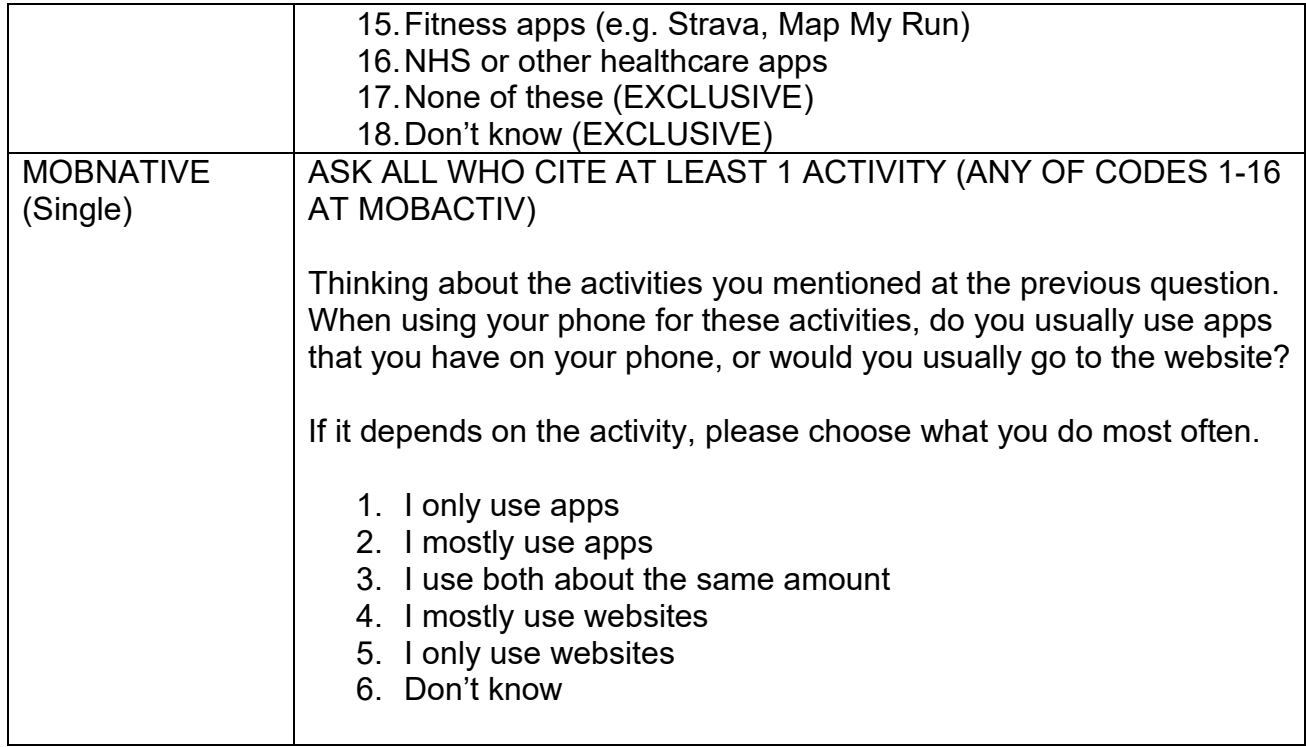

<span id="page-8-0"></span>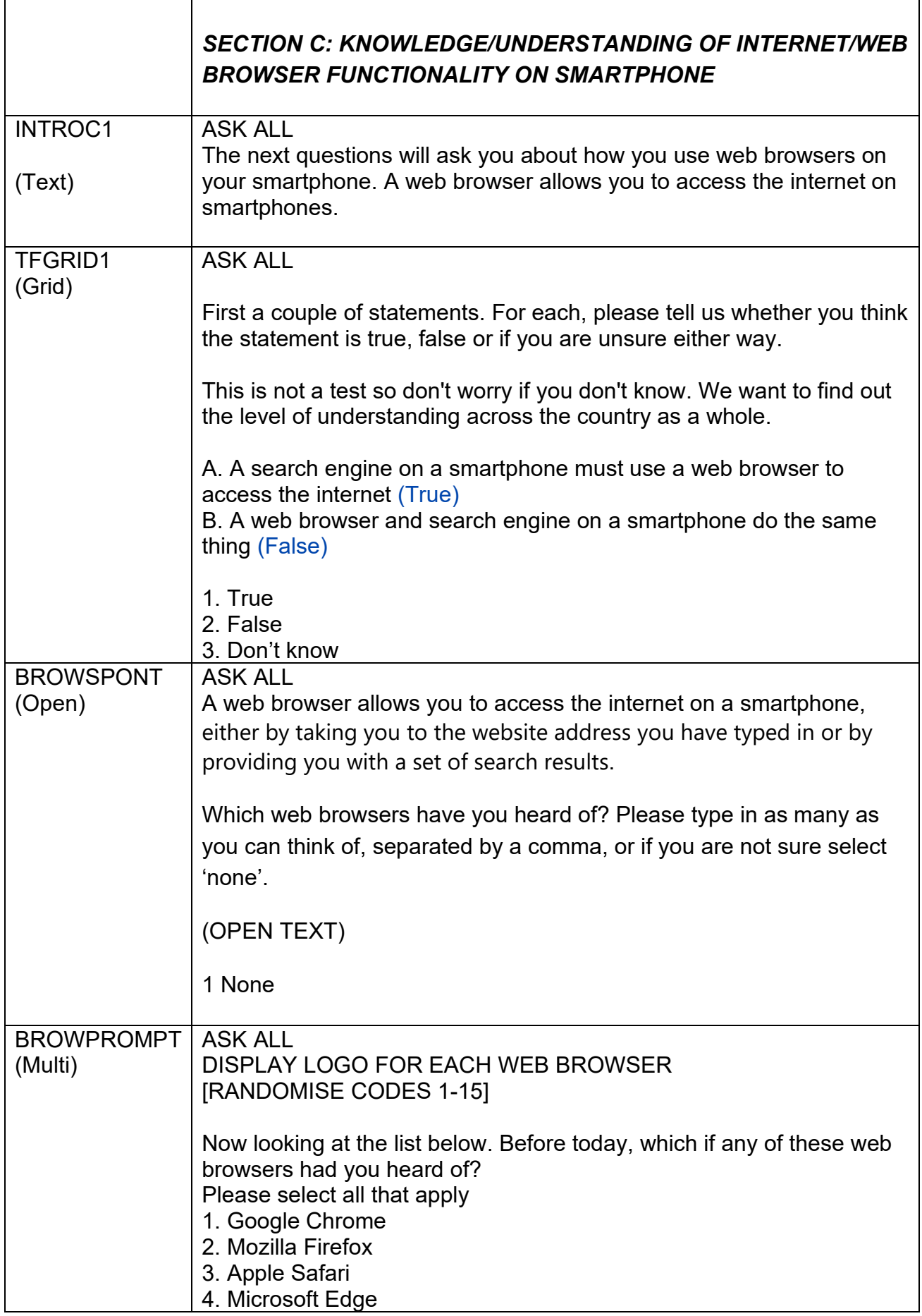

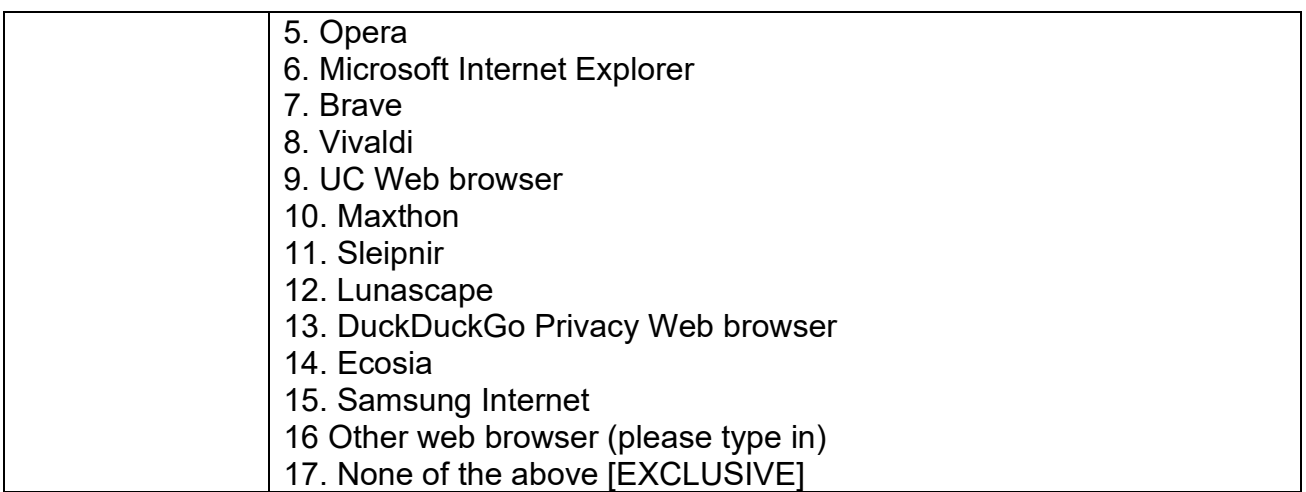

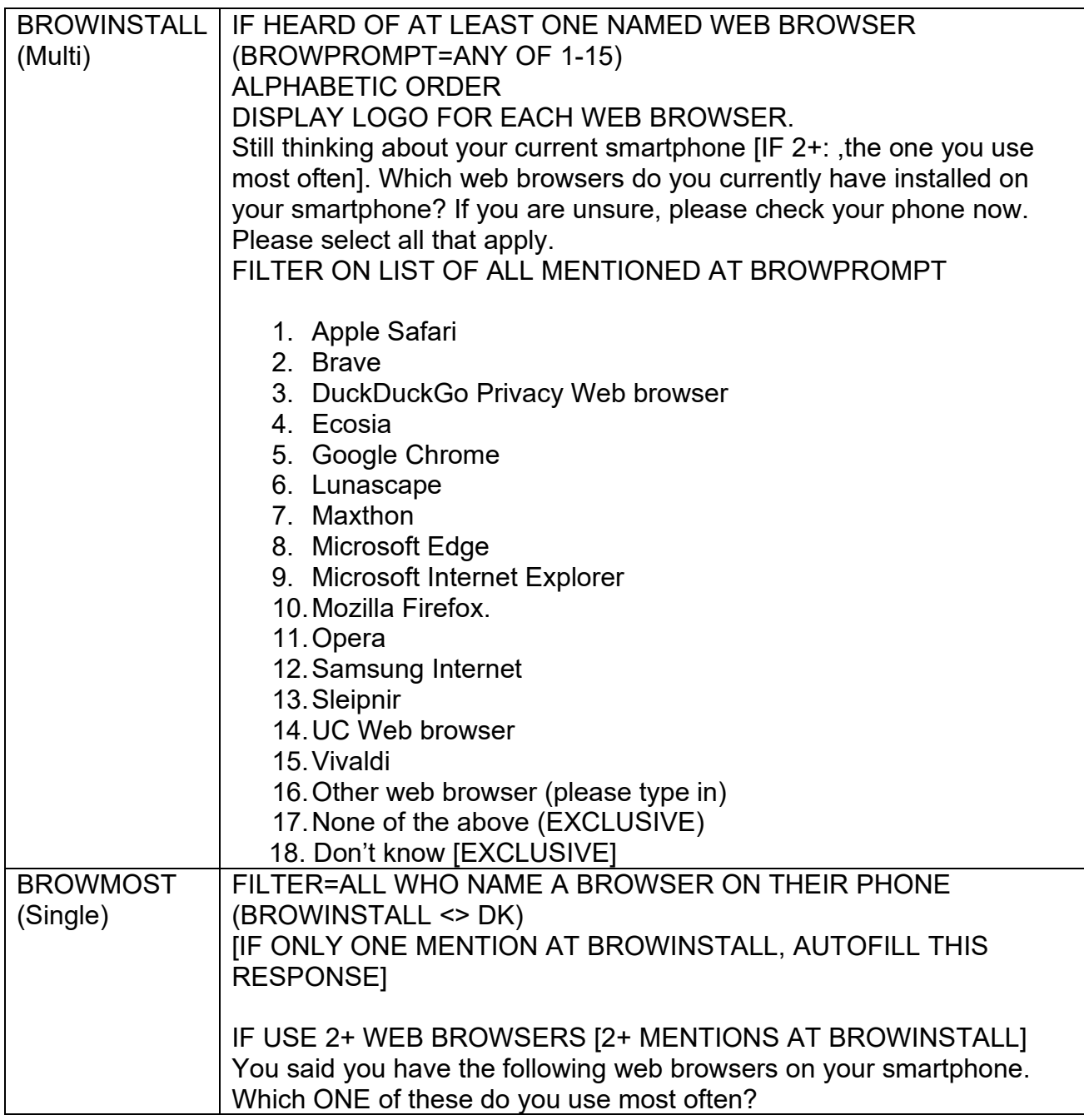

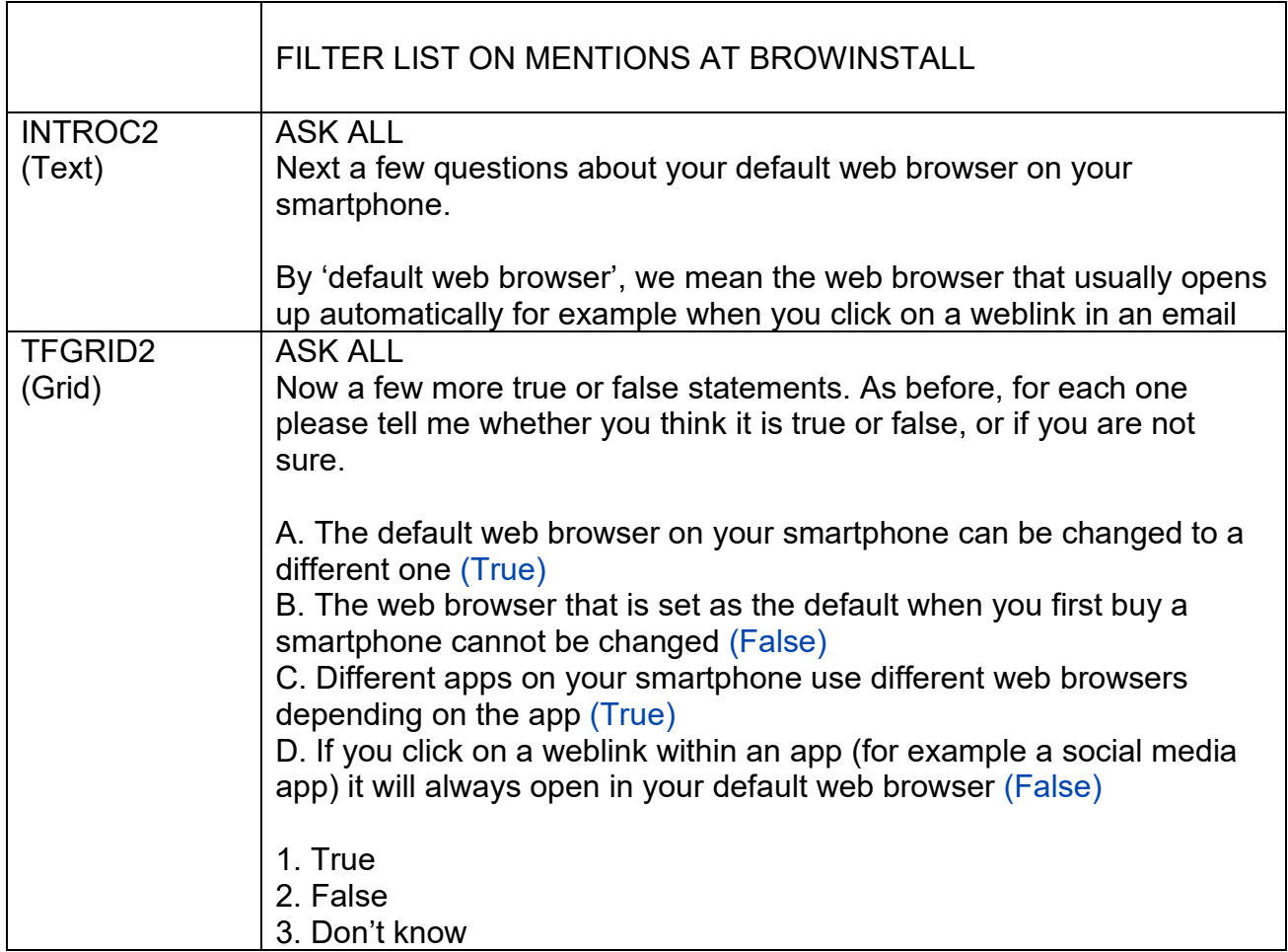

<span id="page-10-0"></span>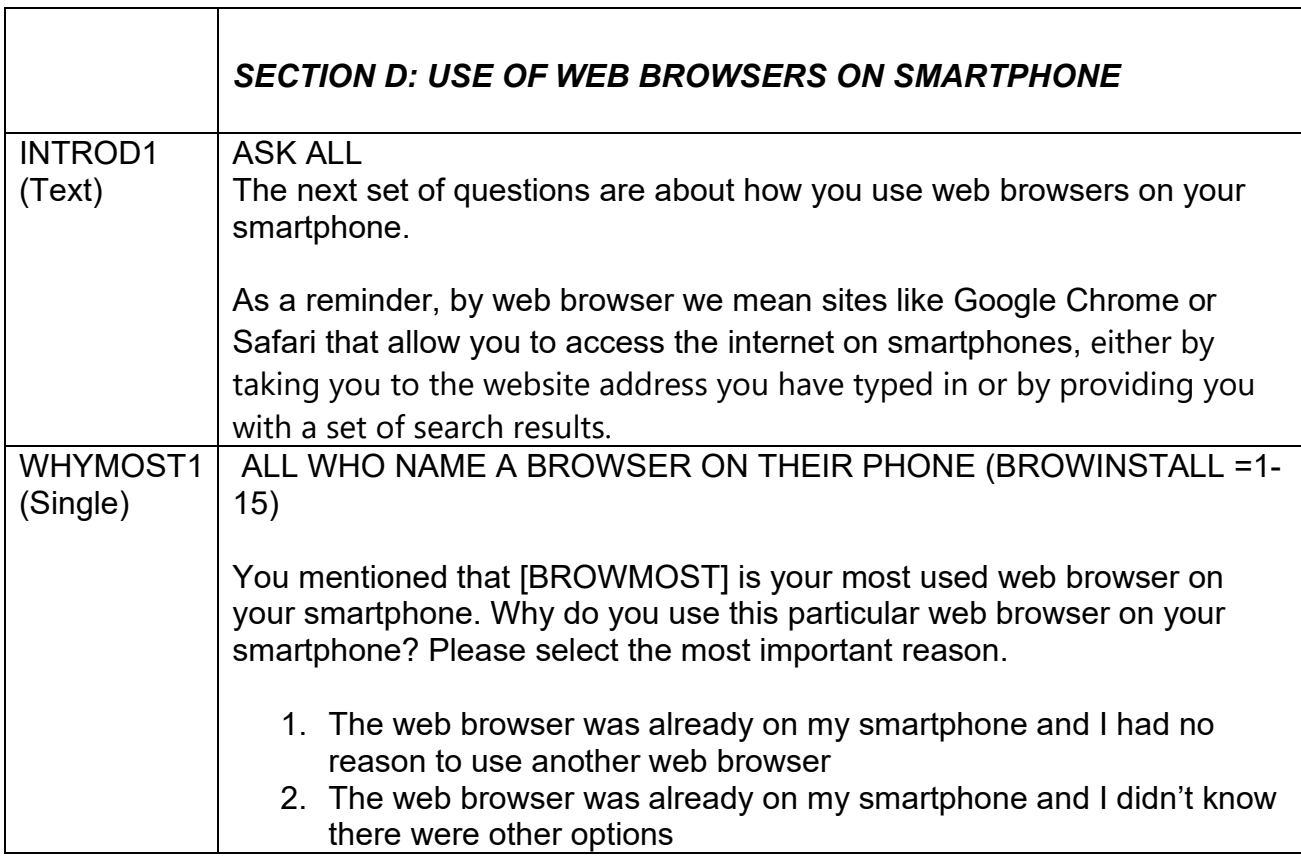

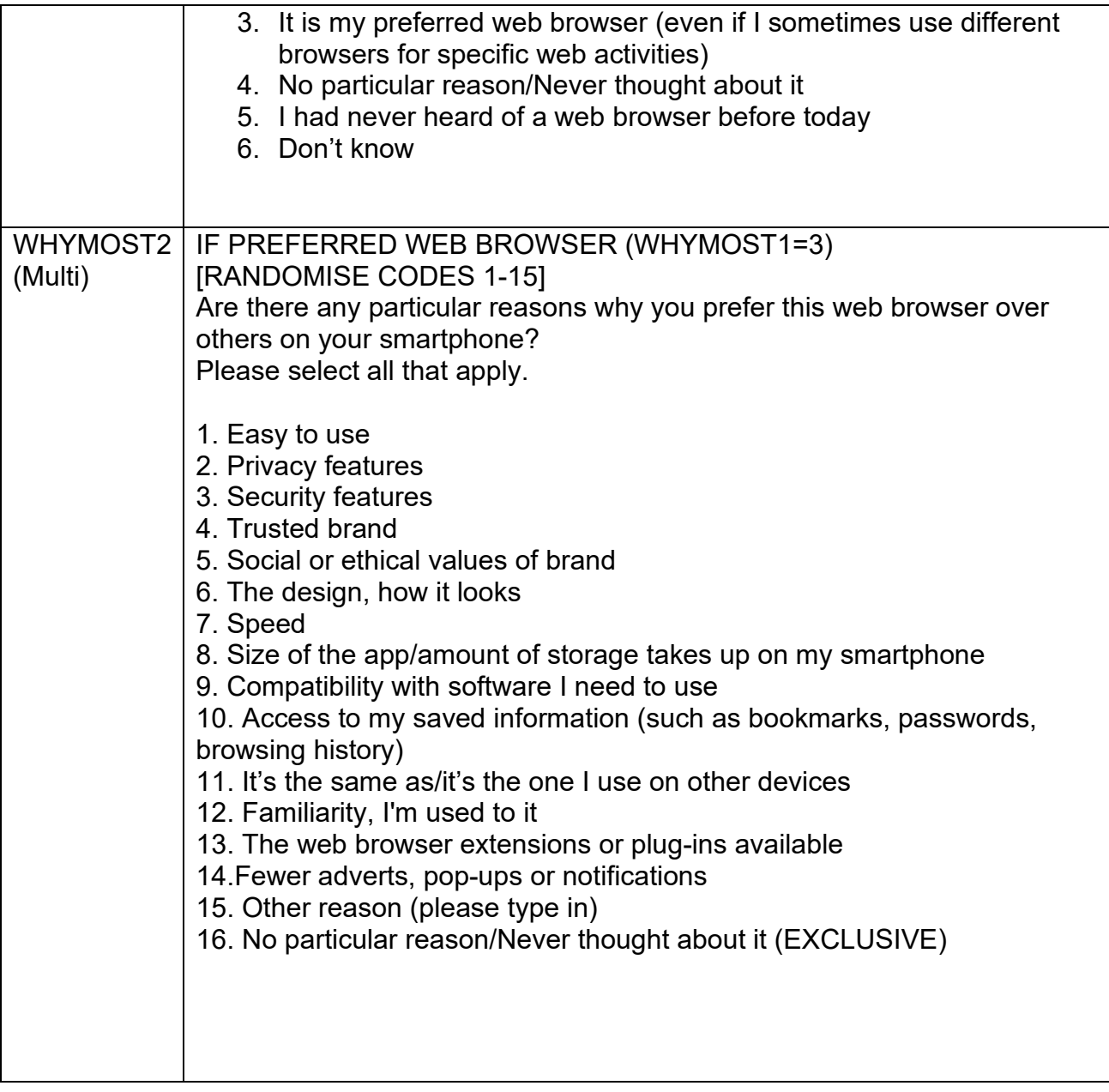

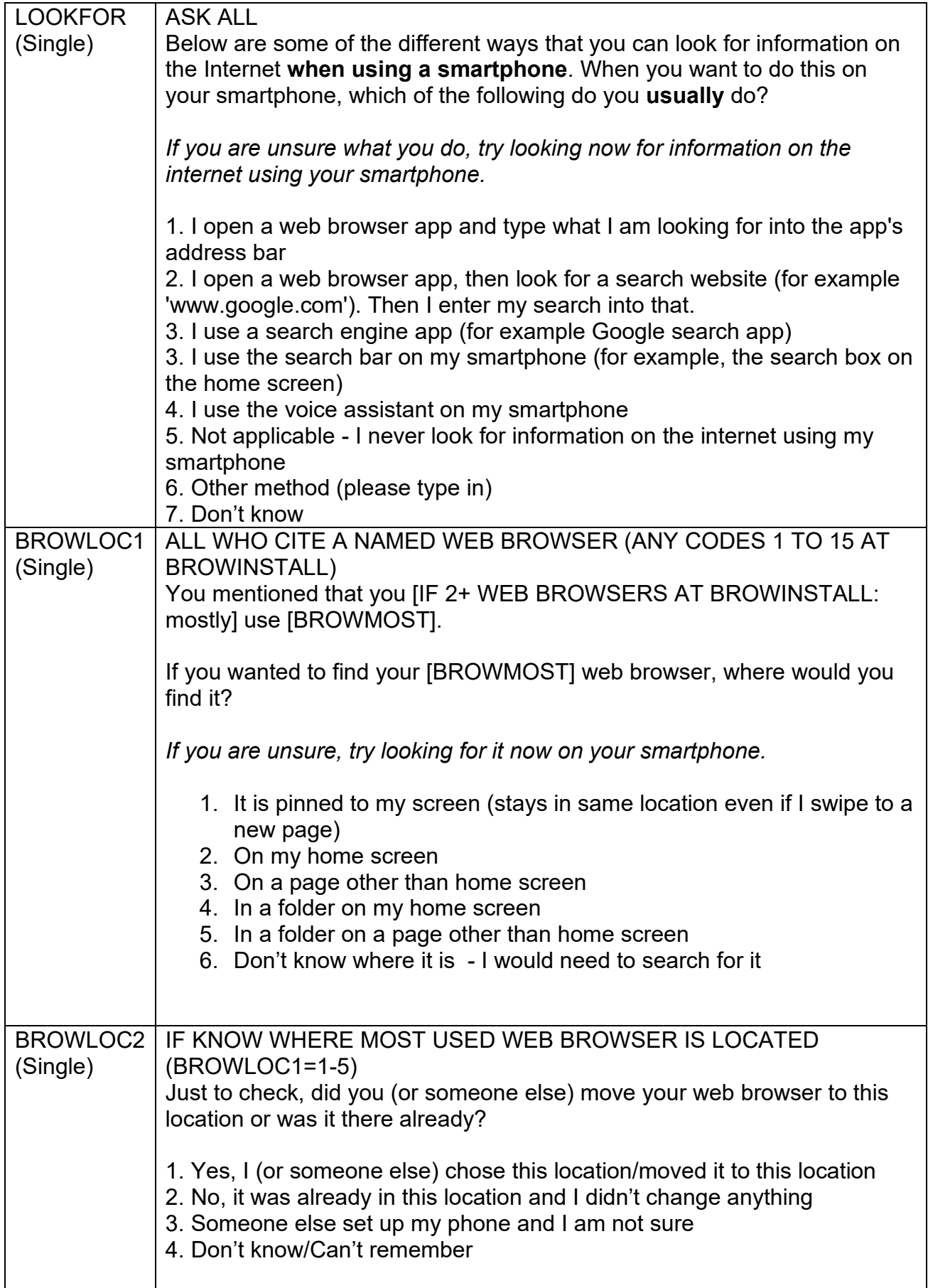

<span id="page-14-0"></span>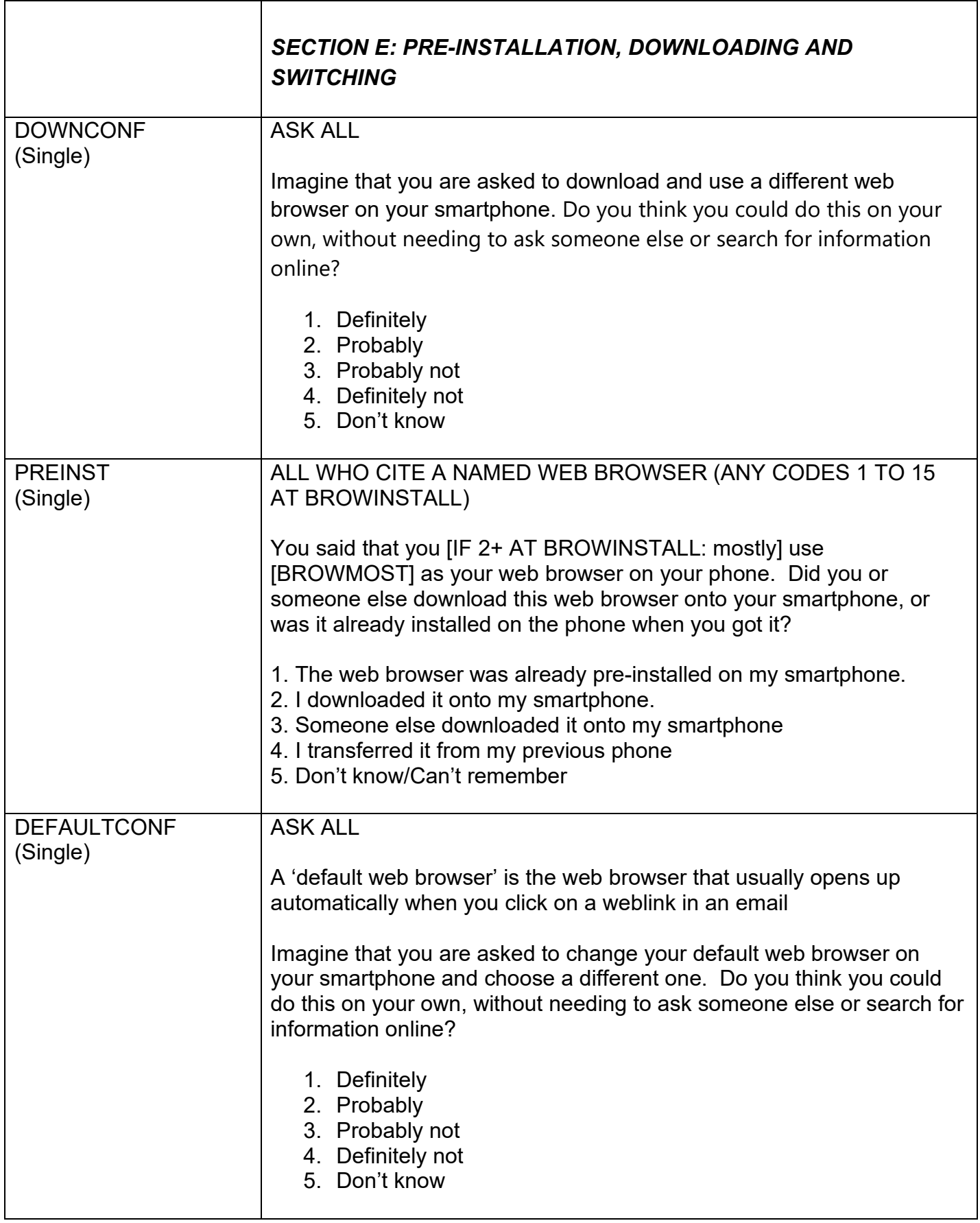

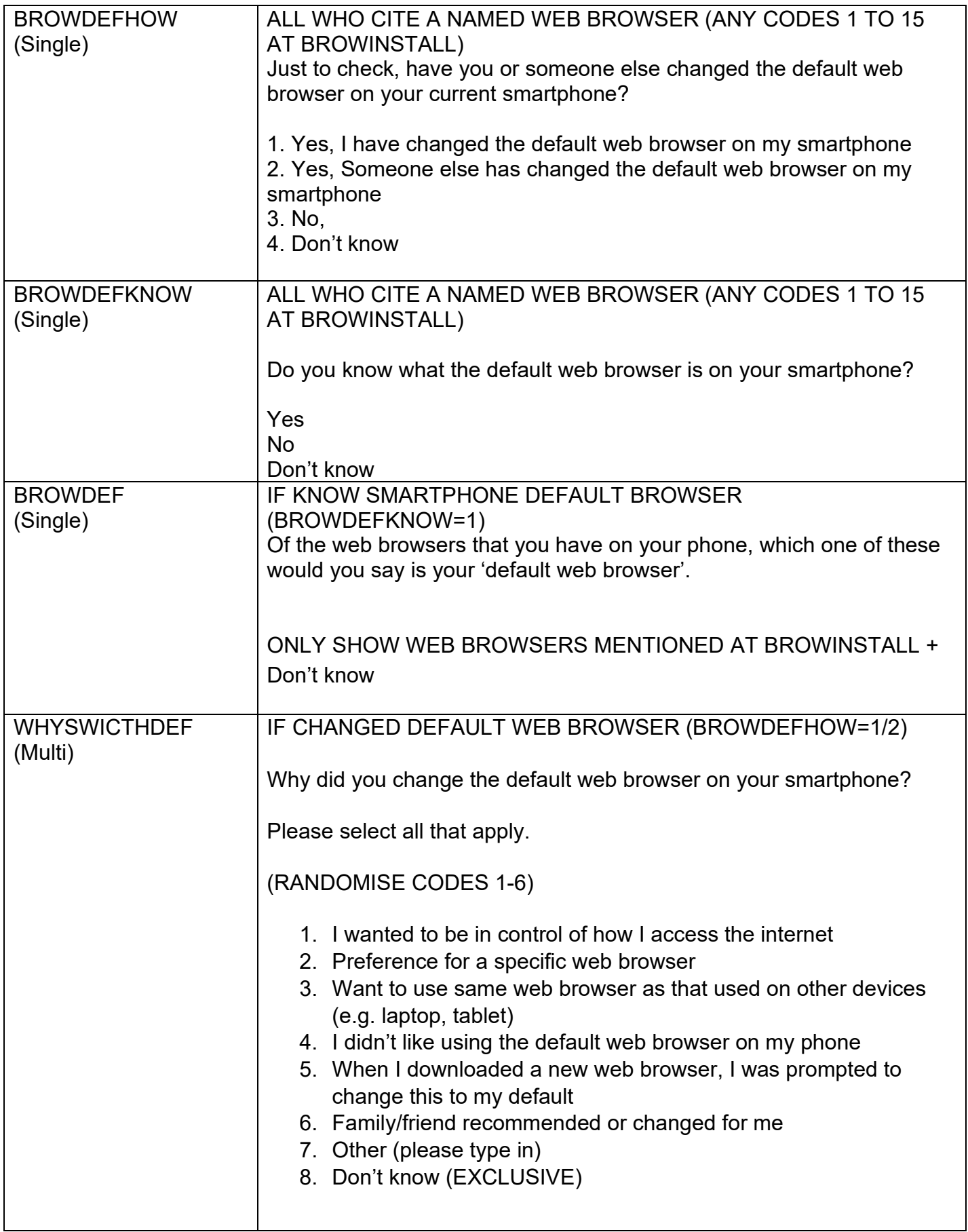

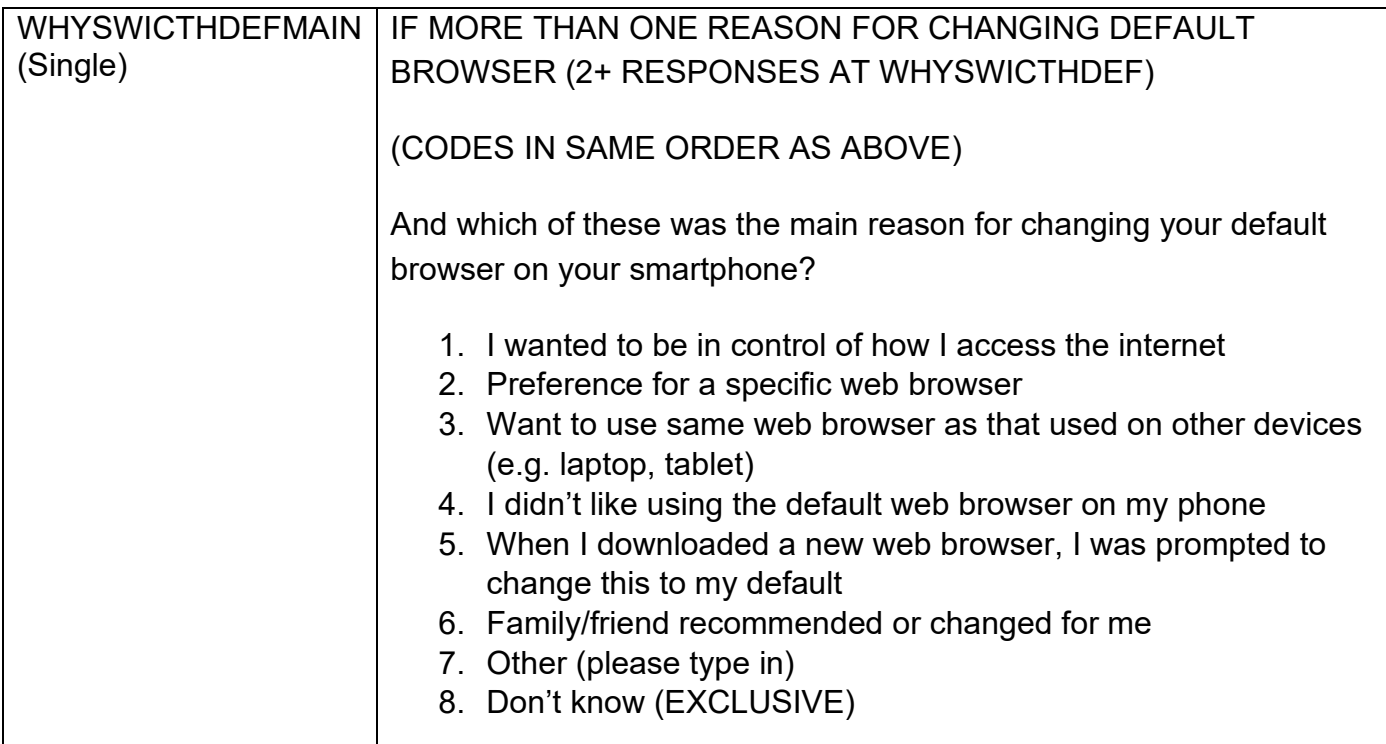

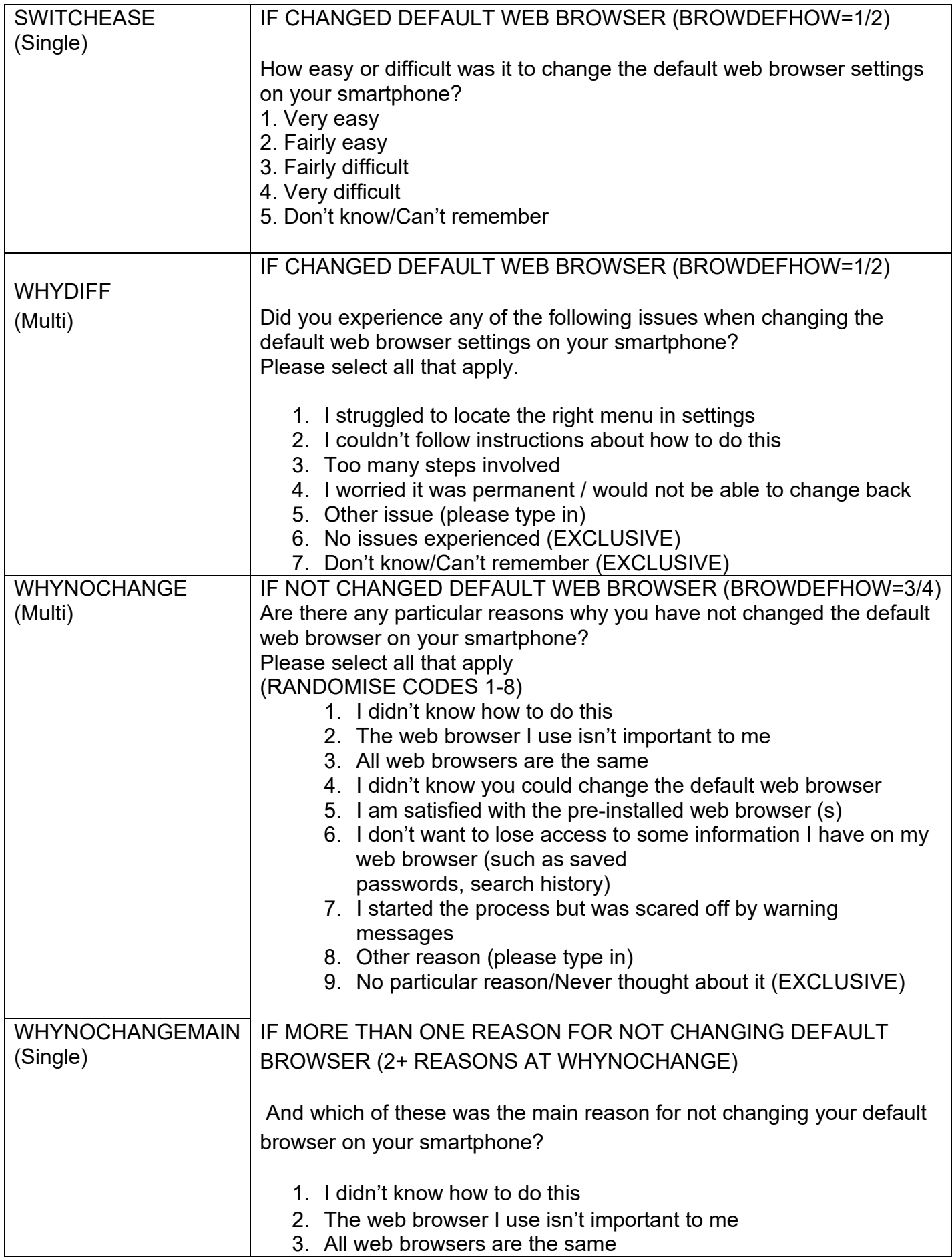

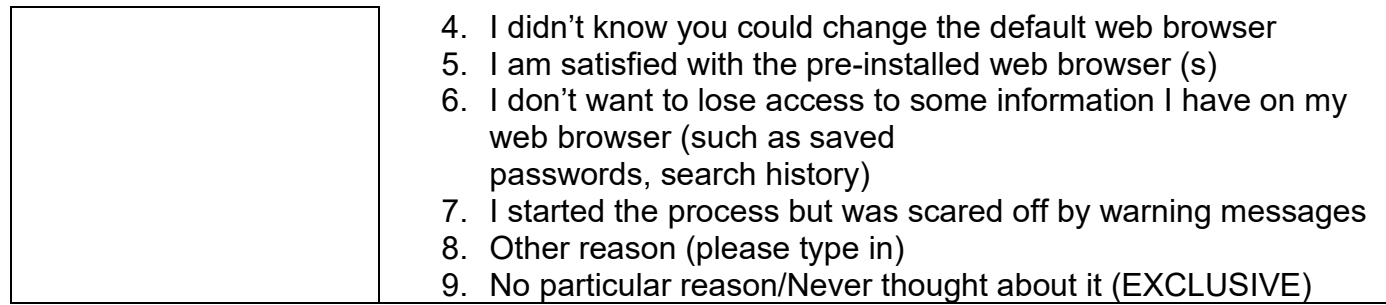

 $\overline{\phantom{a}}$ 

<span id="page-18-0"></span>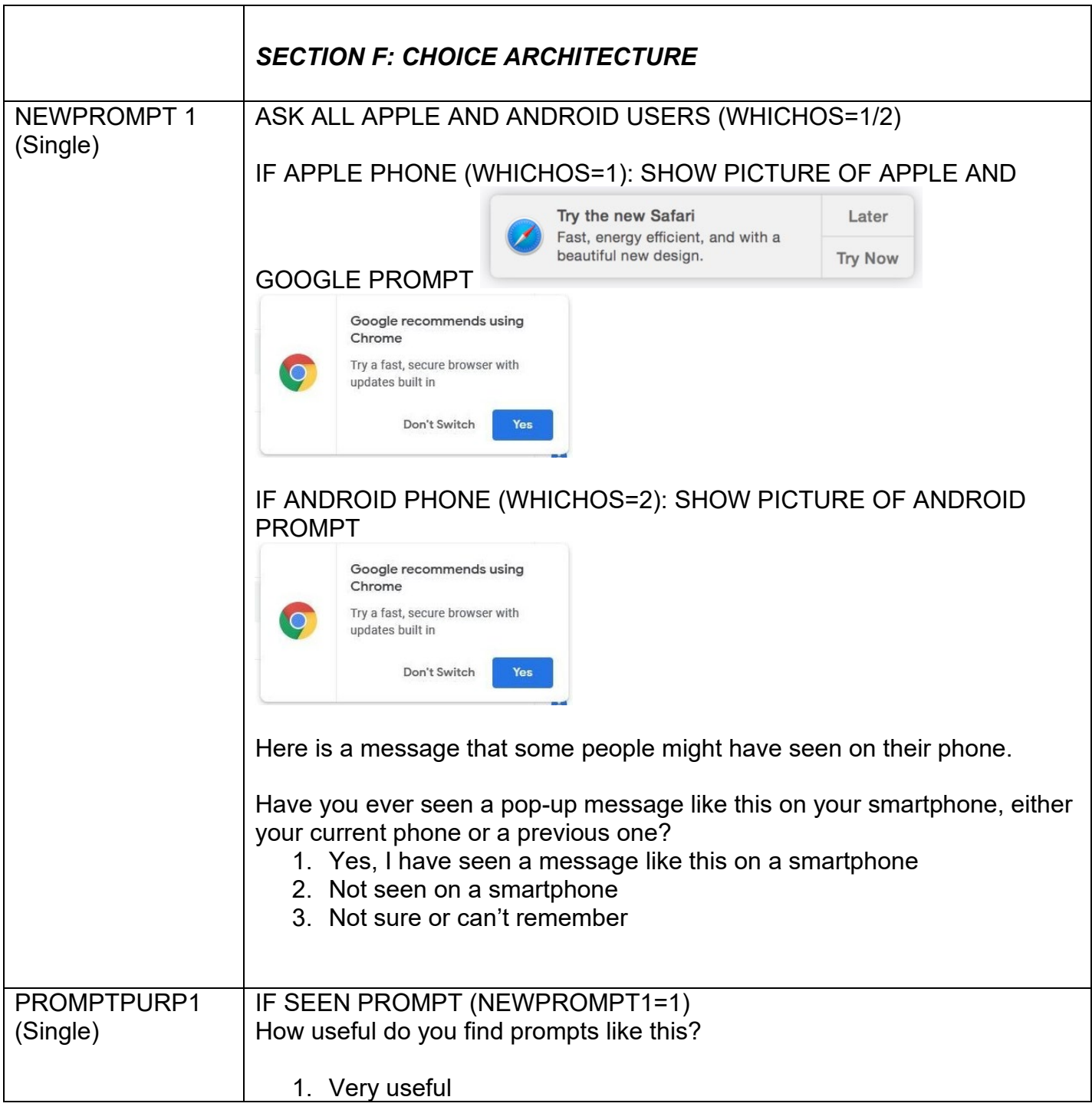

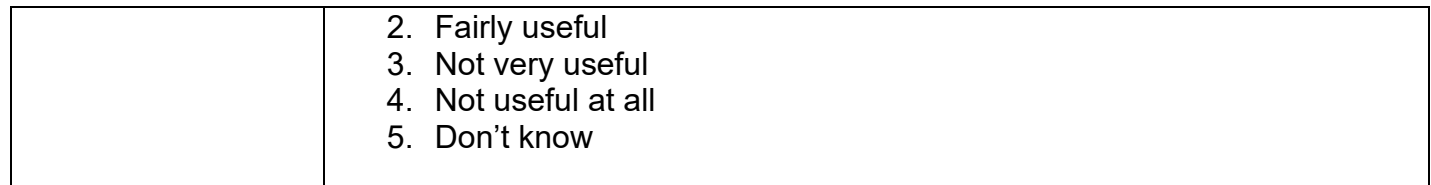

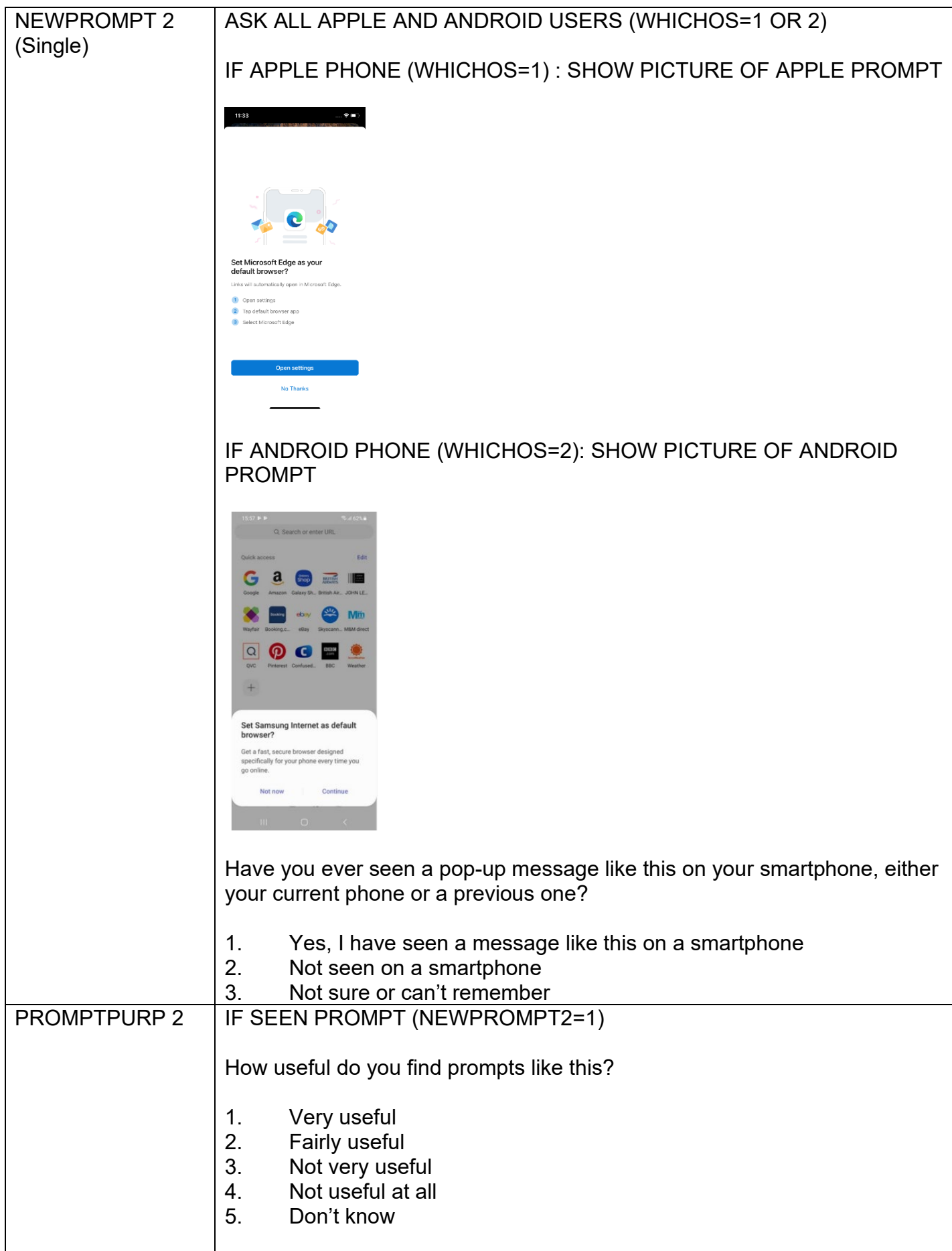

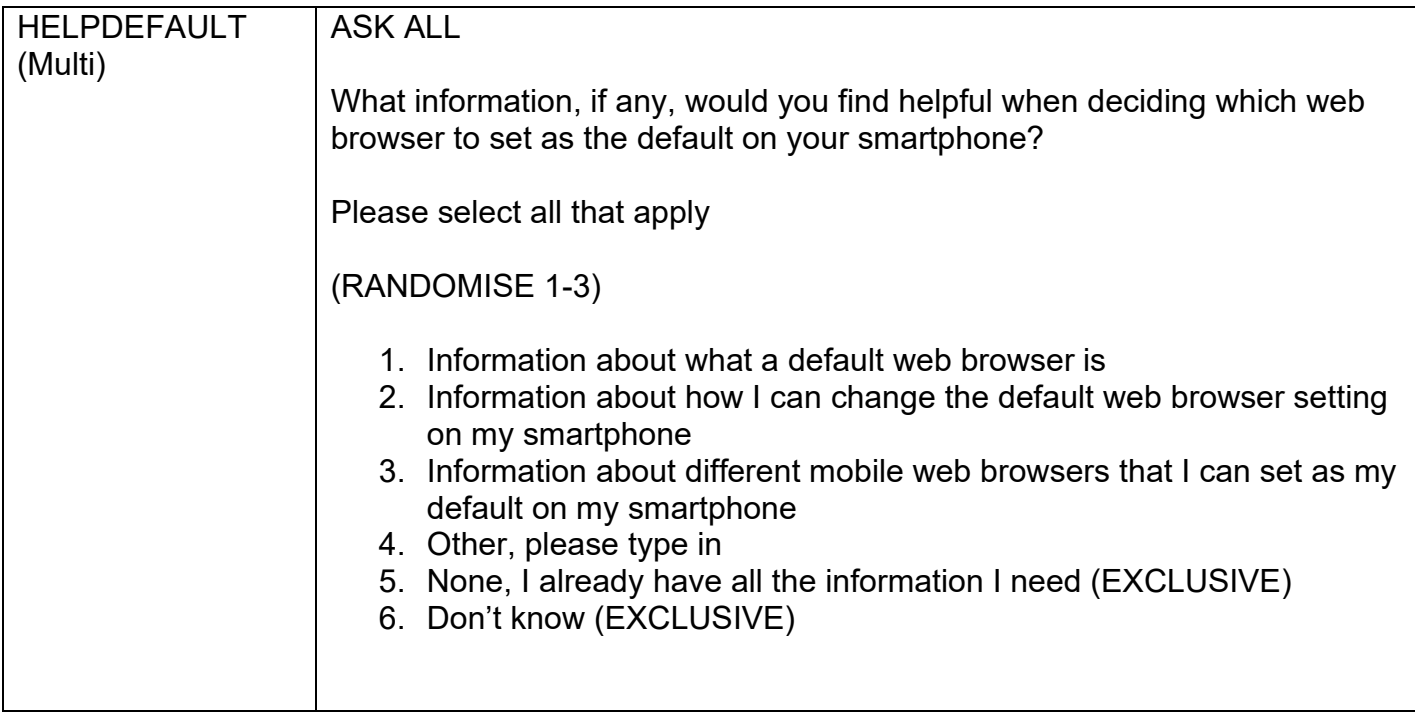

<span id="page-22-0"></span>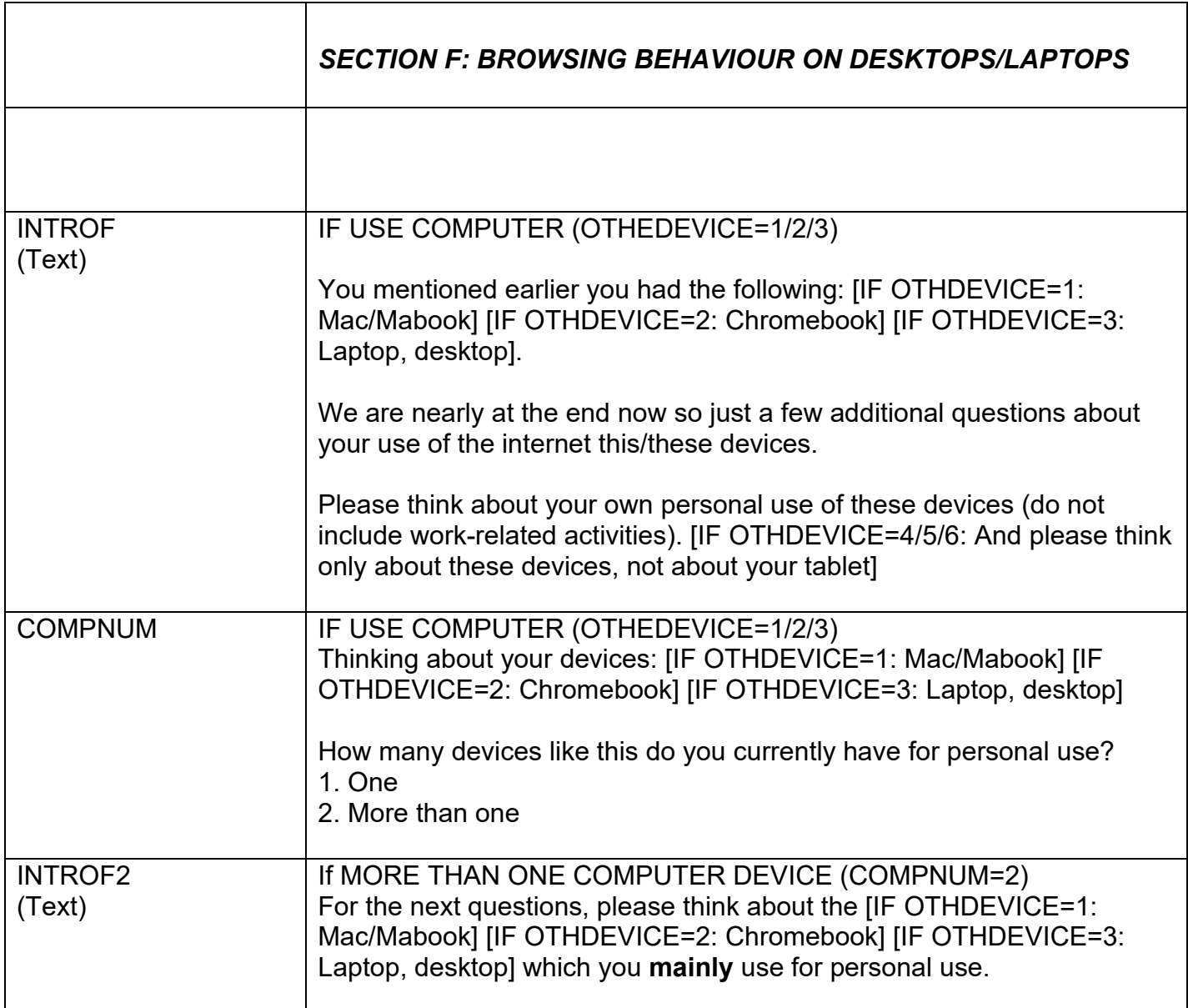

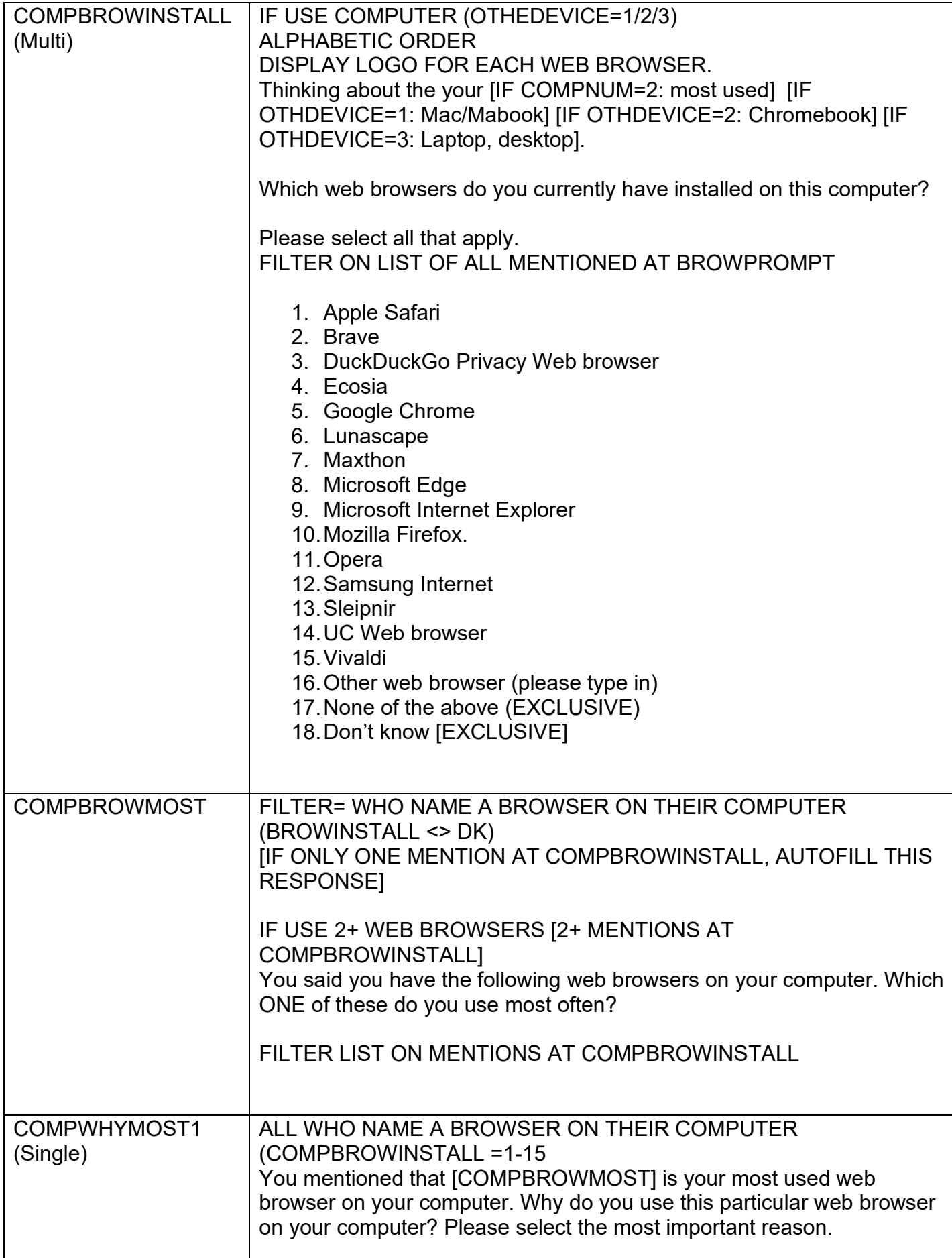

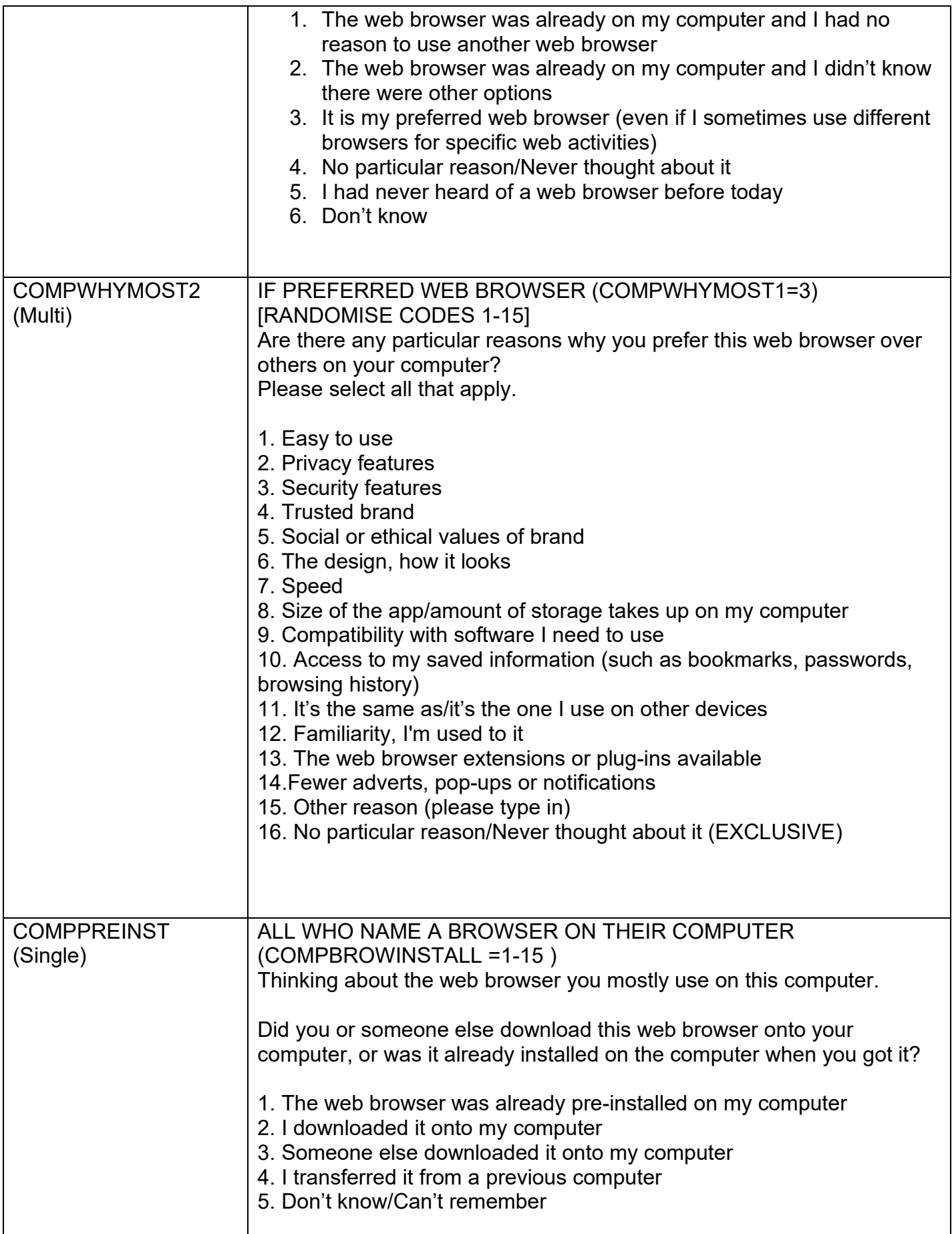

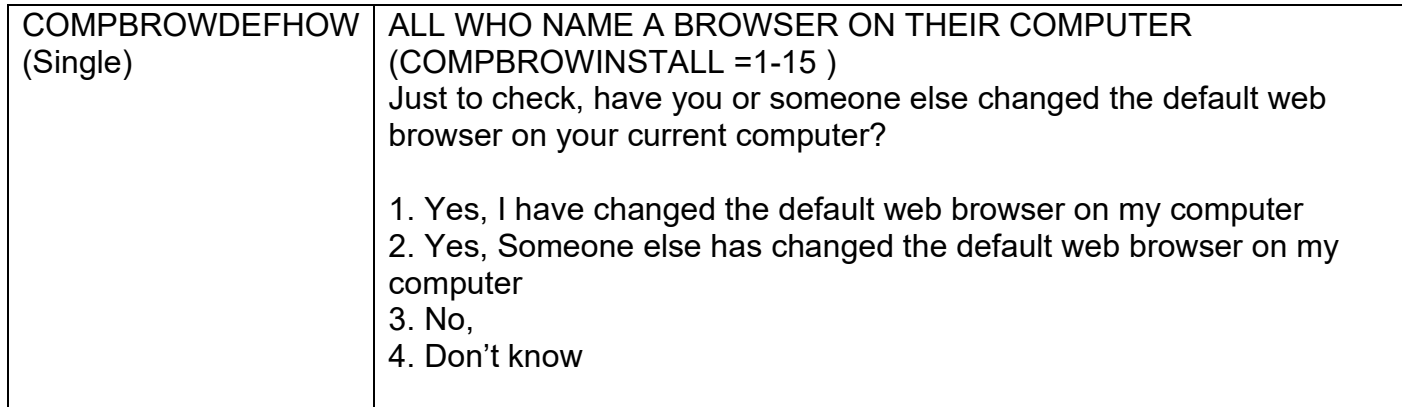

<span id="page-26-0"></span>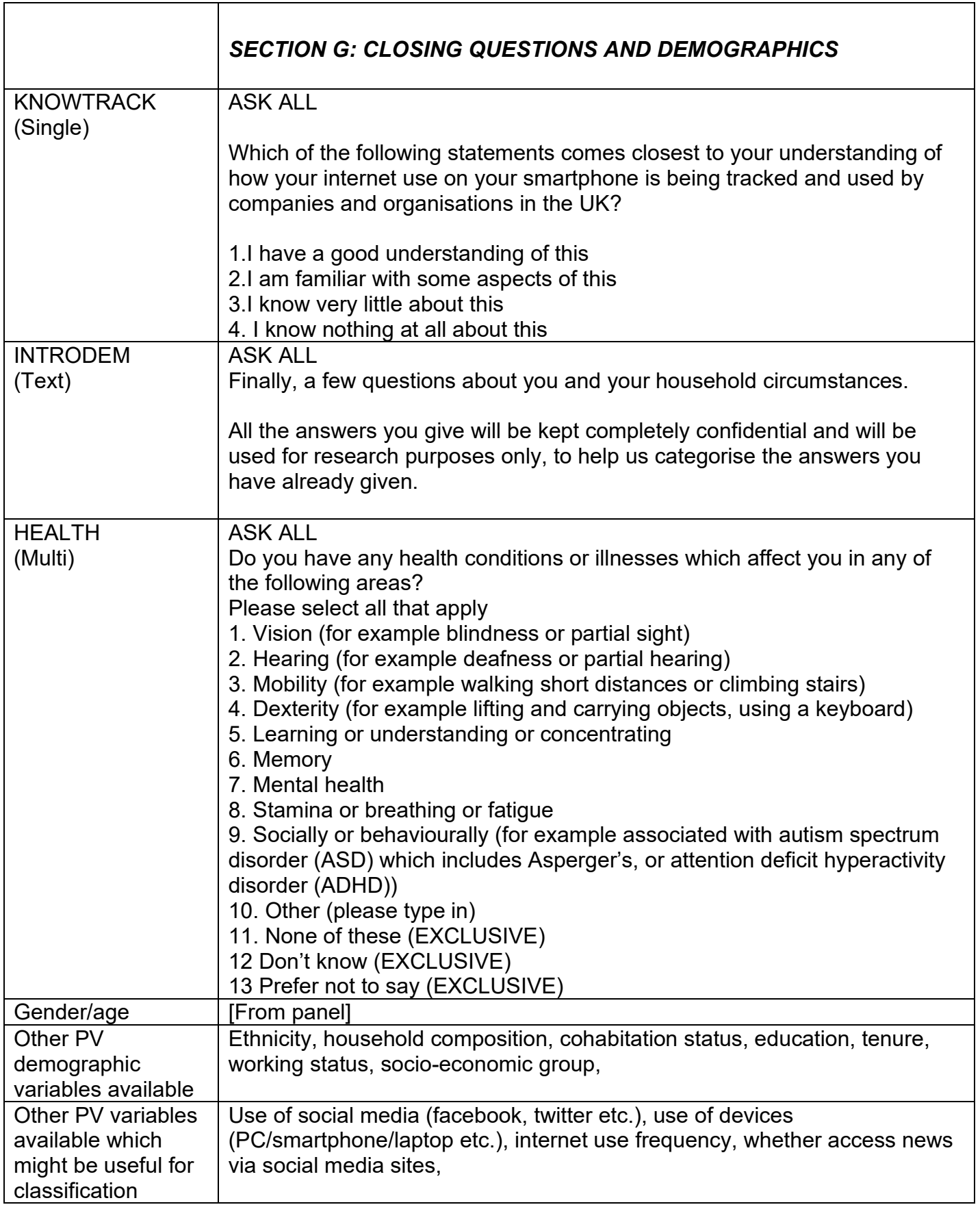